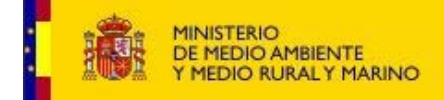

## **EMITIR AUTORIZACIONES PESCA RECREO ESPECIES CONTENIDAS ANEXO III POR LAS UNIDADES DE GESTION**

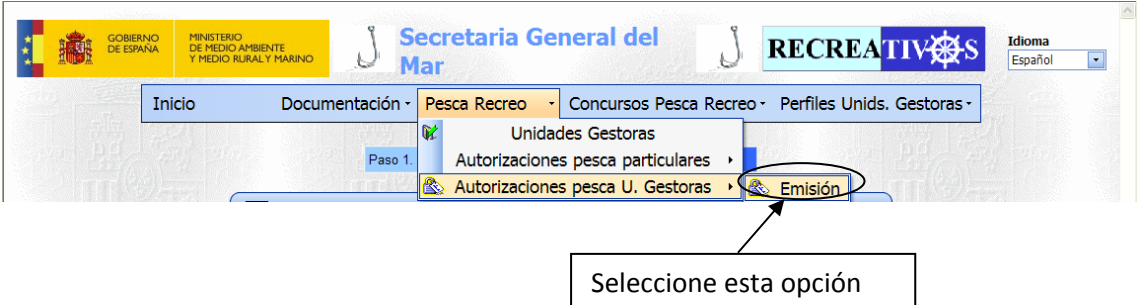

Las unidades de gestión están delegadas por la Secretaria General del Mar para la emisión de Autorizaciones.

También podrán proveer el código de acceso para aquellos particulares que solicitaron la autorización por cuenta ajena.

El proceso es el mismo tanto para la emisión, corrección, copias, renovación y generación del código de acceso y consta de cuatro partes;

1.‐ Introducción de los datos básicos.

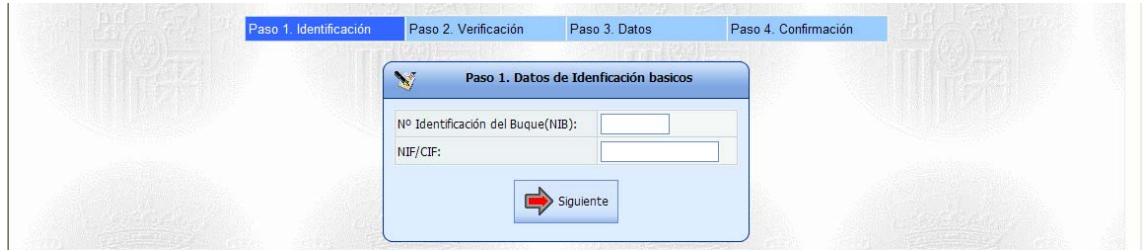

## 2.‐ Verificación.

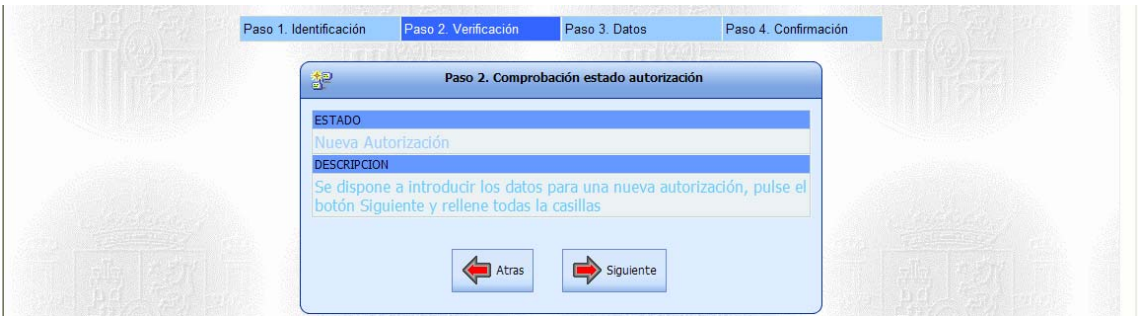

En este paso se comprueba la existencia de la autorización para solicitar una nueva o una renovación, así como la solicitud por parte de un particular

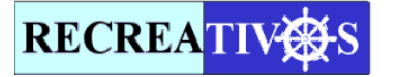

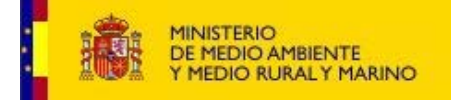

En el caso que la autorización hubiese sido solicitada por un particular, se le podrá proporcionar el código de acceso, con la posibilidad de concluir el resto de los pasos para emitir la autorización.

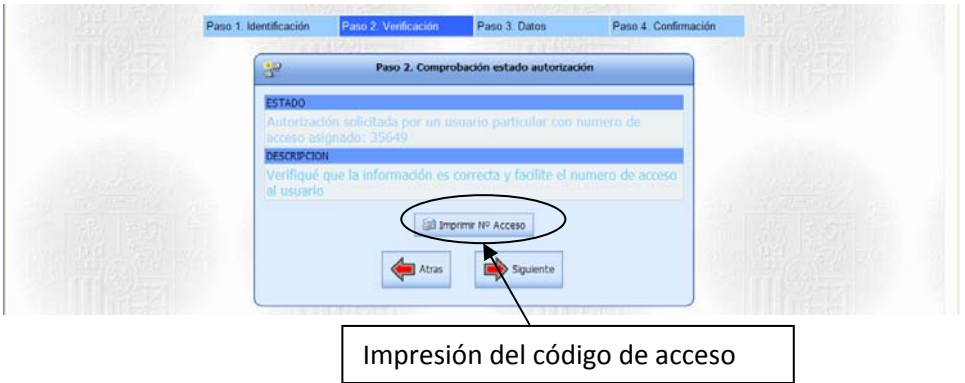

3.‐ Introducción de los datos.

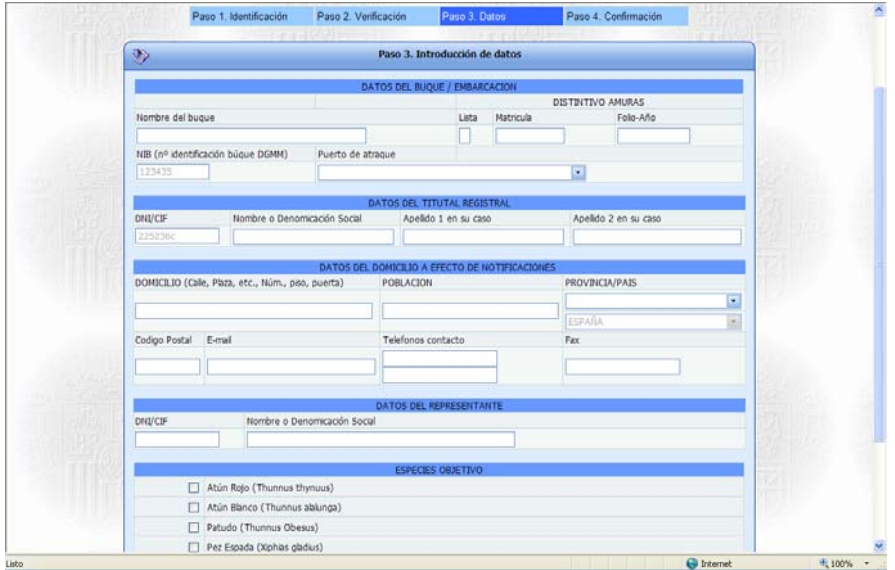

Se rellenarán todas las casillas y se seleccionaran las especies objetivo.

## 4.‐ Confirmación

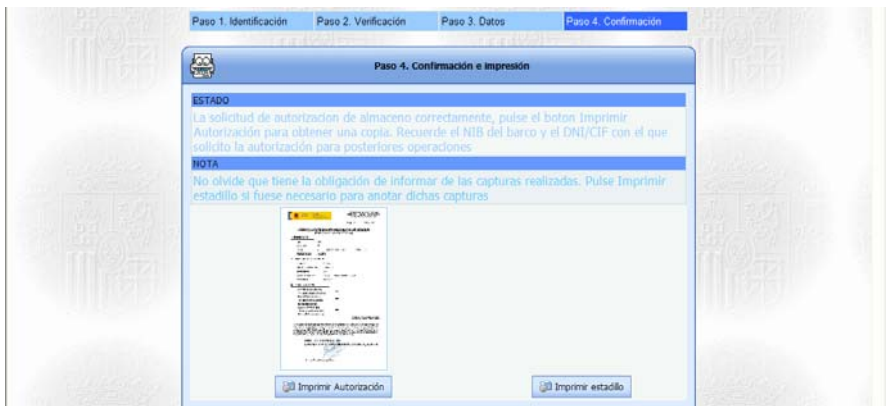

Una vez confirmados los datos pulsaremos el botón 'Imprimir Autorización' para obtener una copia.

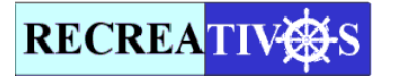